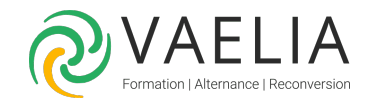

# Formation Configurer les déploiements Windows 10/11 avec MDT 2013

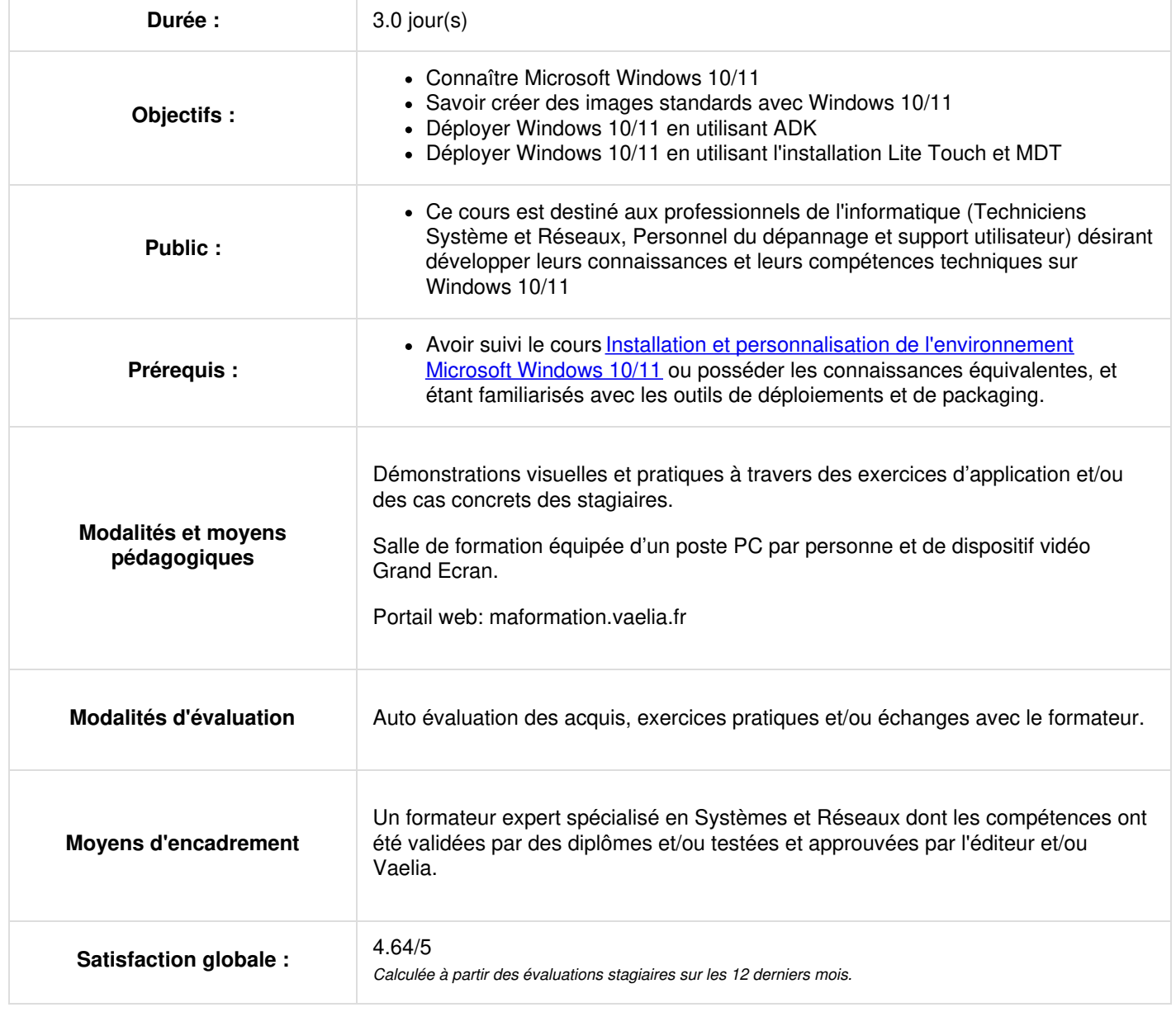

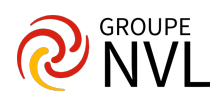

## **Jour 1**

#### **Introduction à Microsoft Windows 10/11**

- Les Versions de Windows 10/11
- Conception de l'activation de Windows

#### **Conception des images standards Windows 10/11**

- Présentation de l'architecture d'installation de Windows 10
- Présentation des process
- Détermination des stratégies
- Sélection des méthodes

## **Jour 2**

### **Déploiement de Windows 10/11 en utilisant ADK**

- Présentation d'ADK
- Construction d'une image Windows 10/11 de référence en utilisant Windows SIM et sysprep
- Gestion de l'environnement de pré-installation de Windows
- Capture, application et mise à jour d'une image Windows 10/11

## **Jour 3**

#### **Déploiement de Windows 10/11 en utilisant l'installation Lite Touch et MDT**

- Conception de l'environnement d'installation Lite Touch
- Implémentation de MDT 2013 pour déployer Windows 10/11
- Déploiement de Windows 10/11 en utilisant les tâches de déploiement
- Réalisation d'une installation Lite Touch de Windows 10/11 en utilisant MDT 2013

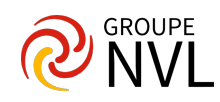